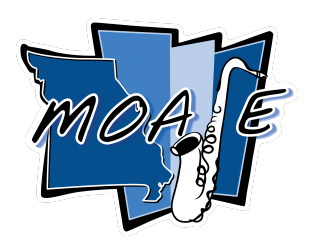

# **Missouri All-State Jazz Auditions**

# **Saturday, December 3, 2022 Hickman High School - Columbia, MO**

- Register Your Jazz [Students](https://www.missouriallstateband.org/registration.php?fbclid=IwAR2lDyUCgP1eK1hvBX9woiDr_164OUGRpuXvOPwxeHguZVIEyjb3wVhTfgQ) Here. When registering students, use their personal email address and their personal cell phone number.
- Prior to auditioning students need to complete the **Student [Ensemble](https://docs.google.com/forms/d/e/1FAIpQLSfNSVGAdD8s98eKFa_L2j8Jf-pZRayhj3jDX0fNfOQs4L-dmw/viewform) Selection** [Form](https://docs.google.com/forms/d/e/1FAIpQLSfNSVGAdD8s98eKFa_L2j8Jf-pZRayhj3jDX0fNfOQs4L-dmw/viewform).
- Jazz audition rooms will have callbacks. Once your callback audition is complete you may leave.
- Callback and Final Results will be posted in 3 places [www.missouriallstateband.org/auditionday.php,](http://www.missouriallstateband.org/auditionday.php) the MOAJE Twitter, and the MOAJE Facebook page.
- Jazz folders and the All-State Jazz Packet will be emailed to the school directors following auditions.

#### **To register or pay for auditions on the day of auditions, find your MMEA District Band V-P at the tables in front of the main office.**

If you have any questions, contact Clarence Smith, All-State Jazz Coordinator at [clarence.smith@mcckc.edu](mailto:clarence.smith@mcckc.edu)

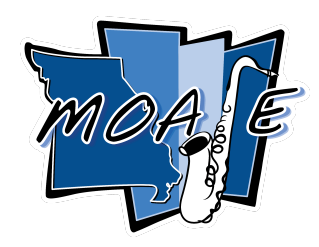

### **Missouri All-State Jazz Audition Procedure 2022 - 2023**

**Alto Saxophone Tenor Saxophone Baritone Saxophone Lead Trumpet Section Trumpet Trombone Bass Trombone**

All selections are played along with the continuous play rhythm section recording.

- 1. Swing Etude Instrument-specific track muted
- 2. Latin Etude Instrument-specific track muted
- 3. Concert E-Flat Blues *Dr. Jay*
	- a. Play Melody (Head) 1 chorus through
	- b. Improvise a minimum of 1 chorus (2 on the track)
- *4. I Got Rhythm*
	- a. Play Melody (Head) 1 time through
	- b. Improvise a minimum of 1 chorus (2 on the track)
- 5. Callback auditions will include sight-reading

Once callback auditions are concluded for each instrument, results will be posted on [www.missouriallstateband.org/auditionday.php](http://www.missouriallstateband.org/auditionday.php), the MOAJE Twitter page, and the MOAJE Facebook page. Music and All-State Jazz paperwork will be emailed following auditions.

### **Missouri All-State Jazz Audition Procedure**

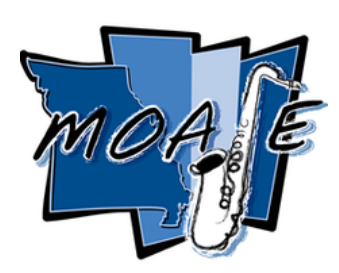

**2022 - 2023**

**Piano Bass Guitar Vibes**

All selections are played along with the continuous play rhythm section recording.

- 6. Swing Etude Instrument-specific track muted
- 7. Latin Etude Instrument-specific track muted
- 8. Concert E-Flat Blues *Dr. Jay*
	- a. Play Melody (Head) 1 chorus through
	- b. Comp/Walk 1 chorus
	- c. Improvise 1 chorus
- *9. I Got Rhythm*
	- a. Play Melody (Head) 1 chorus through
	- b. Comp/Walk 1 chorus
	- c. Improvise 1 chorus
- 10. Callback auditions will include sight-reading

Once callback auditions are concluded for each instrument, results will be posted on [www.missouriallstateband.org/auditionday.php](http://www.missouriallstateband.org/auditionday.php), the MOAJE Twitter page, and the MOAJE Facebook page. Music and All-State Jazz paperwork will be emailed following auditions.

### **Missouri All-State Jazz Audition Procedure**

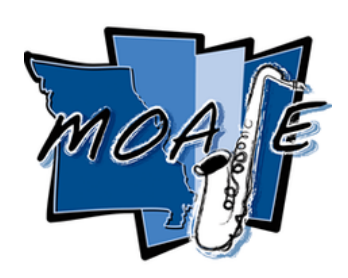

## **2022 - 2023**

### **Drum Set**

All selections are played along with the continuous play rhythm section recording.

- 11. Swing Etude Instrument-specific track muted
- 12. Latin Etude Instrument-specific track muted
- 13. Concert E-Flat Blues *Dr. Jay*
	- a. Play Melody (Head) 1 chorus through
	- b. Comp/Walk 1 chorus
	- c. Improvise 1 chorus
- 14. *I Got Rhythm*
	- a. Play Melody (Head) 1 chorus through
	- b. Comp/Walk 1 chorus
	- c. Improvise 1 chorus
- 15. Callback auditions will include sight-reading
- 16. Demonstrate 4 measures of the following Drum Set Styles
	- i. Shuffle
	- ii. Jazz Waltz
	- iii. Bossa Nova
	- iv. Funk
- 17. Callback auditions will include sight-reading

Once callback auditions are concluded for each instrument, results will be posted on [www.missouriallstateband.org/auditionday.php](http://www.missouriallstateband.org/auditionday.php), the MOAJE Twitter page, and the MOAJE Facebook page. Music and All-State Jazz paperwork will be emailed following auditions.